## 高级设置-加载绑定数据设置

您的浏览器不支持播放此视频。

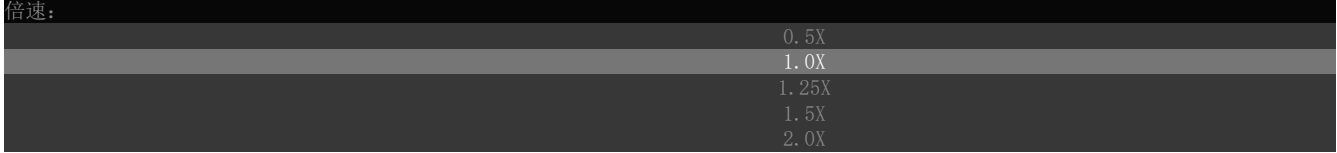

[上一节](https://help.grapecity.com.cn/pages/viewpage.action?pageId=42106561)  [下一节](https://help.grapecity.com.cn/pages/viewpage.action?pageId=42106560)